# SwiftUI, Part 5 of 10: Build a NoDo App

## page 1

**Meet the expert:** Paulo Dichone graduated from Whitworth University with a B.S in Computer Science in 2009 and has worked building Android and iOS mobiles apps as well as web applications. Since 2014 he's been an online instructor teaching over 40,000 students from 170 countries in how to program Java and build Android Applications.

**Prerequisites:** Basic programming understanding is preferred but not required.

#### **Runtime:** 01:14:56

**Course description:** Build Apps efficiently and more easily with Apple's SwiftUI Framework. This course covers: building a NoDo app, and creating and formatting CellRows.

#### **Course outline:**

#### **NoDo App Demo**

- Introduction
- NoDo App Demo
- Creating a TextField and Binding Variable
- Beautifying TextField
- Adding Items to Array and
- Show the in the List
- Summary

# **Creating the CellRow**

- Introduction
- Creating the CellRow
- Checking Items from our List
- Summary

### **Adding TimeAgo**

- Introduction
- Adding TimeAgo
- Finalized App
- Summary

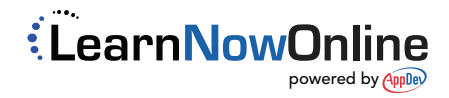